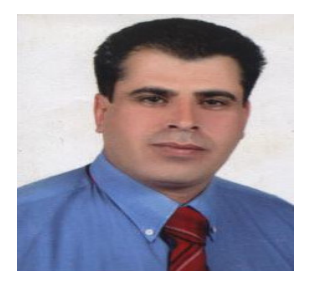

السبر ة الذاتية

ا<mark>لمعلومات الشخصية:</mark><br>الاسم: عماد محمود محمد عياصره الجنسية: الأردنية الحنس: ذكر .<br>تاريخ الميلاد: 1972/8/14 مكان الميلاد: ساكب / جرش<br>الحالة الاجتماعية: متزوج

<mark>العنوان</mark> :<br>عماد محمود محمد عياصره ر مست حياصر<br>الأردن – جرش – ساكب<br>السعودية جامعة الجوف  $(00966532071663)$ خلوى ( emadayasrah1972@yahoo.com

## **Estimate of Genetic Parameters of Some Productive and Reproductive Traits in Damascus Goats**

2- 2006: **درجة الماجستير في الإنتاج الحيواني** من كلية الزراعة / جامعة العلوم<br>والتكنولوجيا الأردنية.<br>3- 1994: **درجة البكالوريوس في العلوم الزراعية** مع التخصص في الإنتاج<br>الحيواني من كلية الزراعة/ جامعة العلوم والتكنولوجيا ا

5- خبرة في استخدام :

- 1- SAS statistical package for data analysis
- 2- SPSS statistical software
- 3- MTDFREML: implementation of BLUP for estimation of variance components and prediction of random effects.
- $4 R$
- 5- Microsoft Word, Excel and PowerPoint, Internet
- ICDL حاصل على الرخصة الدولية لقيادة الحاسوب. 6-

5- المشاركة في العديد من الموتمرات و الدورات التدريبية وورش العمل <u>الخبرات الأكاديمية :</u><br>الخبرات بجامعة الجوف / السعودية منذ شهر آب 2012 لغاية الان

أ- تدريس المواد التالية : 1- علم وظائف الأعضاء 2- علم المناعة 3- مختبر عقاقير - 1 ب- رئيس مركز حيوانات التجارب / جامعة الجوف. ج- مشرف على مختبرات كلية الصيدلة / جامعة الجوف ( مختبر الصيدلانيات ومختبر الكيمياء الْصبدلة ومختبر العقاقير ومختبر علم الأدوية).

1- خصائص معادلة منحنى إنتاج اللبن في الماعز الدمشقي في الأردن. جامعة المنصور ة. مجلة الإنتاج الحيواني والدواجن مجلد 4 أغسطس 2013.

Ayasrah, E.M.; Abou-Bakr, s. and Ibreahim, M.A.M. (2013). CHARACTERISTICS OF LACTATION CURVE IN DAMASCUS GOATS IN JORDAN. J. animal and poultry prod., Mansour Univ., vol. 4  $(8): 479 - 491$ 

2- دراسة لإنشاء مركز تحسين الحيوانات الزراعية / مشروع التنمية الريفية/ذمار ـ اليمن 2007 3- الصناعات الغذائية التقليدية الريفية / مشروع التنمية الريفيّة / ذمار - اليمن 2007 4- تربية ورعاية المجترات الصغيرة / الوكالة الأمريكية للتنمية الدولية . 2008 5- الفرص الاستثمارية في قطاع الزراعة/ محافظة جرش. 2004 6- المصانع التقليدية للأليان/ محافظة جر ش\_ 1999

## الخبرات مع المؤسسات الدولية

- ]. خبير إنتاج حيواني مع منظمة الأغذية والزراعة الدولية ( FAO ) خلال الفترة 2006/9/7 ولغاية 2008/97
	- 2. خبير ثروة حيوانية مع الوكالة الأمريكية للتنمية الدولية USAID / برنامج الدعم الزراعي لليمن خلال الفترة 2007/3/1 ولغاية 2007/5/30.
	- 3. خبير إقليمي في مشروع التنمية الريفية بالمشاركة والممول من منظمة ايفاد ( IFAD ) في اليمن في مكون البحوث التطويعية / بحوث بدائل فرص تنوع الدخل والمنفذ بالتعاون مع هيئة البحوث والإرشاد اليمنية خلال الفترة من 2007/12/30 ولغاية 2007/12/30 .
		- الخبرات الوظيفية في الأردن
		- 1- رئيس مركز زراعي من 2006/3/9 ولغاية 2006/9/5 وخلال الفترة 2008/9/7 ولغابة 2009/9/30.
			- 2- رئيس قسم التخطيط والتطوير في وزارة الزراعة/ مديرية زراعة محافظة جرش 2003/10/2 لغاية 2006/3/9.
	- 3- أخصـائي الإنتاج الـحيواني في إدار ة مشروع تنويع مصـادر الدخل/وز ار ة الزر اعة خلال  $\sim$ الفتر ة 2003/11/20 لغاية 2003/11/20.
	- 4- رئيس وحدة مشروع تنويع مصادر الدخل في وزارة الزراعة الاردنيه / مديرية زراعة محافظة جرش خلال الفترة من 12/13/1994 لغاية 2002/5/29 .
	- 5- مشر ف على مز ارع الدواجن في مؤسسة المتقاعدين الأر دنية من 1994/6/12 و لغاية  $.1994/12/12$ 
		- 6- باحث ميداني دائر ة الإحصـاءات العامـة عام /1994 القسم الزر اعي.

## اللغات

- ا- اللُّغَة العربية : اللُّغة الأم
- ب- اللغة الانجليزية: قراءه، كتابه، محادثه ( ممتاز ).
	- 1. التوفل TOOFEL بعلامة 500
- 2. امتحان Aligue Test وحاصل عل علامة 300/237 .
- 3. اللغة الانجليز ية هي اللغة الدر اسية في مر حلة الدر جة الجامعية الأو لي و الدر اسات العليا ( ماجستير ودكتوراة).

## عضو بالموسسات التالبة:

- 1- عضو نقابة المهندسين الز ر اعبين
	- 2- عضو جمعية البيئة الاردنيه. 3- رئيس منتدى ساكب الثقافي .
	- 4- جمعية در ب الصفصاف الخير ية
	-

المعرفين:

- 1\_ الأستاذ الدكتور نايف المعيقل \_ وكيل جامعة الجوف وعميد كلية الصيدلة 2- الدكتور سامي ابو بكر محمود ـــ أستاذ تربية الحيوان ــكلية الزراعة- جامعة القاهرة.
	- 1- الدكتور فوزي الدباس / جامعة البلقاء التطبيقية.
		- 2- المهندس فوّاد المحيسن ـــ وزار ة الزر اعة الأر دنية

بسم اللّه الرحمن الرحيم المبلكة الأرونية الهاشيبة جامعة العلوم والت كنولوجيا الأردنية معرة القبول و<sup>النه</sup> تشهد وحدة القبسول والتسجيل أن مجلس العصداء قرر في جلسته رقم ٢٠٠٦/ ٢٠٠٦ تاريخ ١٨ ربيع ثاني ١٤٢٧ هـ الموافق ١٦-٢٠٠٥-٢٠٠٢ م  $P 1.17-.0-17$ إربــــــد فى والتسجيل<br>الم

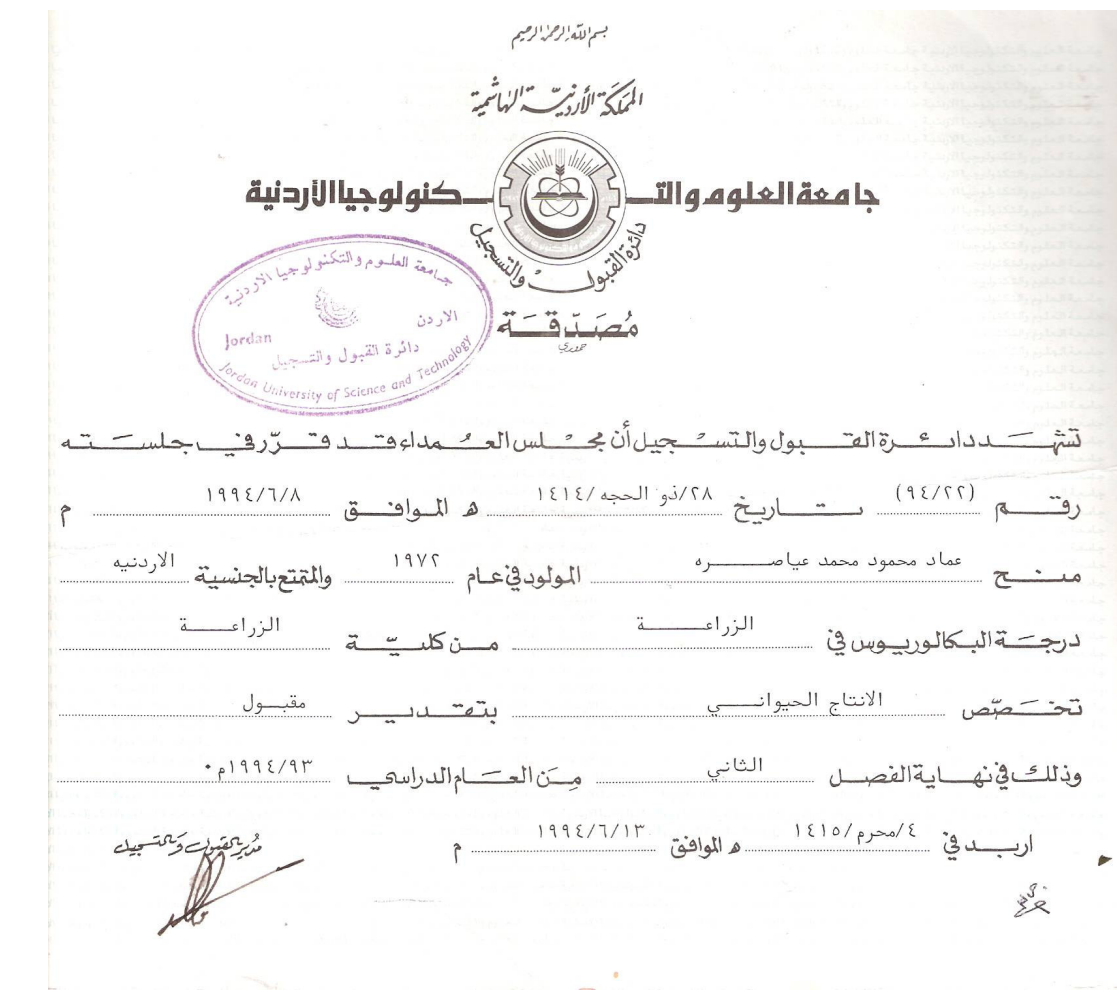